- 1. Why are clock delay and data delay different even when selecting completely the same path for setup check and hold check ? See details below: (I'm using Test1 sample in Timequest folder)
	- a. Setup check from DataIn[7] to data0[7]

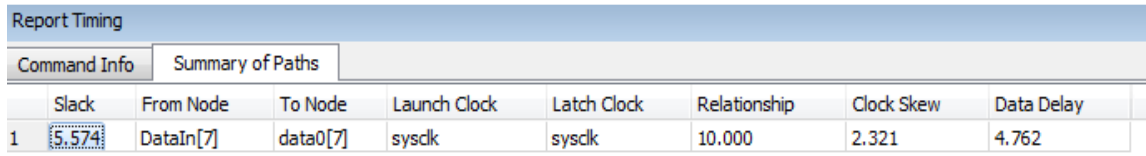

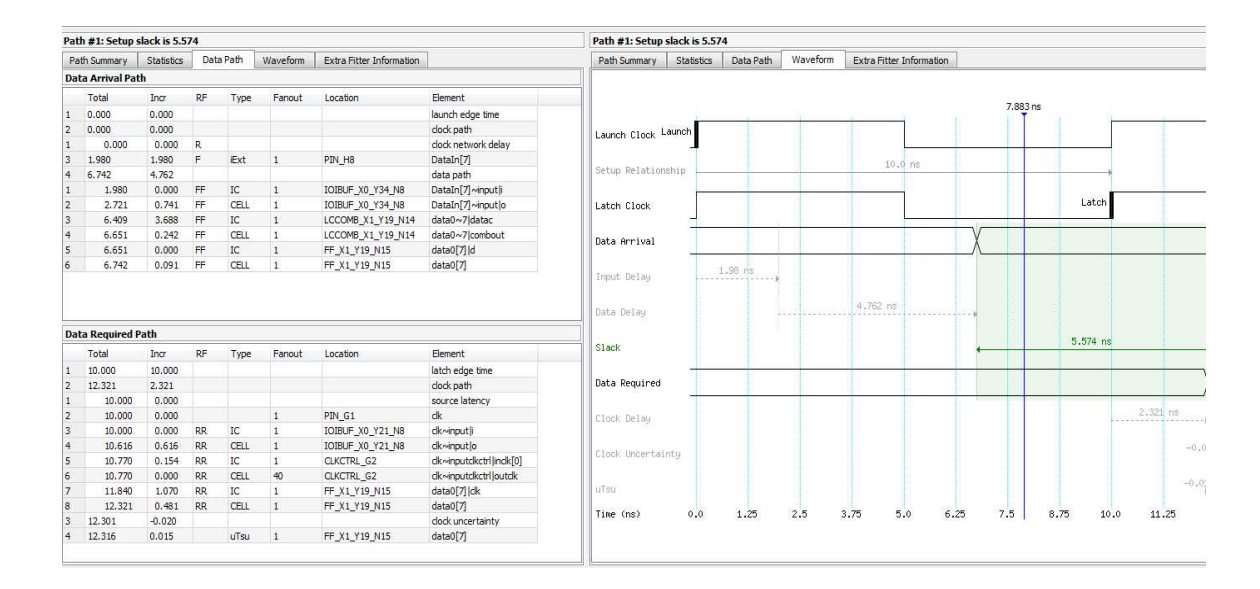

## b. Hold check from DataIn[7] to data0[7]

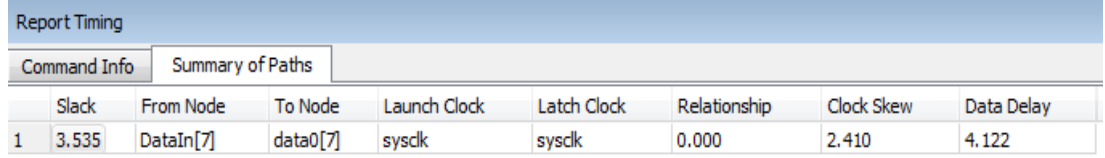

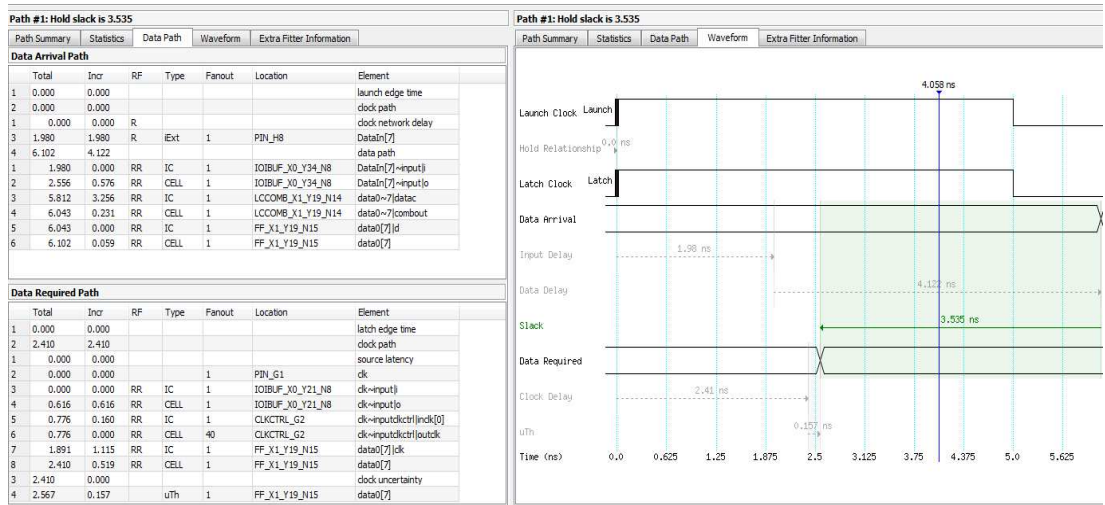